# **OSDelete Statement**

# **Description**

Deletes an operating system file.

#### **Syntax**

**OSDelete** file

### **Parameters**

The OSDelete statement has the following parameters.

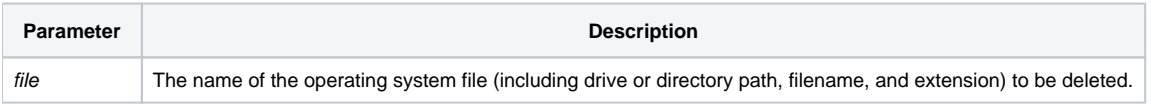

## Returns

After the execution of an OSDelete statement, the Status() of the delete is returned with one of the following codes:

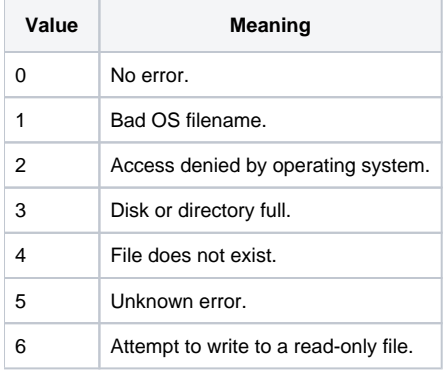

**Note: You should first close any file to be deleted. For more information, refer to [OSClose](https://wiki.srpcs.com/display/Commands/OSClose+Statement).**

#### See Also

[OSBRead,](https://wiki.srpcs.com/display/Commands/OSBRead+Statement) [OSBWrite](https://wiki.srpcs.com/display/Commands/OSBWrite+Statement), [OSClose,](https://wiki.srpcs.com/display/Commands/OSClose+Statement) [OSOpen,](https://wiki.srpcs.com/display/Commands/OSOpen+Statement) [OSRead,](https://wiki.srpcs.com/display/Commands/OSRead+Statement) [OSWrite](https://wiki.srpcs.com/display/Commands/OSWrite+Statement)

#### Example

```
/* Delete an operating system file */
filename = "c:\temp\my_data.txt"
OSDelete filename
errCode = status()
```